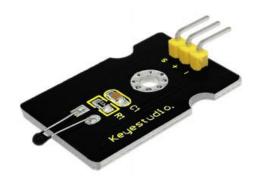

#### Introduction

This module is based on the working principle of a thermistor (resistance varies with temperature change in the environment).

It can sense temperature change in its surrounding and send the data to the analog IO in the Arduino board.

All we need to do is to convert the sensor output data into degrees Celsius temperature via simple programming, finally to display it.

It's both convenient and effective, thus it is widely applied in gardening, home alarm system and other devices.

### Specification

- Interface type: analog
- Working voltage: 5V
- Temperature range:  $-55^{\circ}C \sim 315^{\circ}C$

# **Connection Diagram**

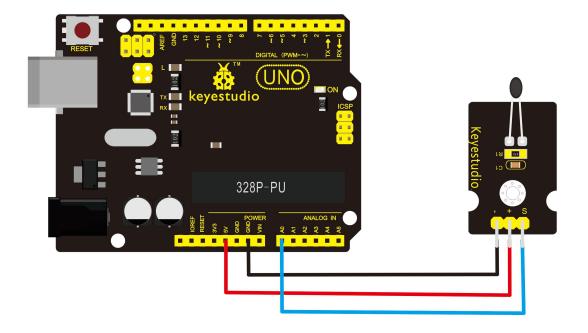

# Sample Code

Copy and paste the below code to Arduino software.

void setup()

```
{Serial.begin(9600);
```

}

// the loop routine runs over and over again forever:

void loop()

{int sensorValue = analogRead(A0);

Serial.println(sensorValue);

delay(1); }

## 

The above code is only for analog value.

You can see that the analog value is changing according to the temperature change in the environment. But it's not very obvious.

Let's solve this by using the following equation. Then upload the code below to the Arduino board. The value read from the serial port is similar to normal temperature.

e.g. The temperature right now is 30°C.

#### 

```
#include <math.h>
void setup()
{
   Serial.begin(9600);
}
void loop()
{
   double val=analogRead(0);
   double fenya=(val/1023)*5;
   double r=(5-fenya)/fenya*4700;
```

```
Serial.println( 1/( log(r/10000) /3950 + 1/(25+273.15))-273.15);
```

delay(1000);

}

# **Example Result**

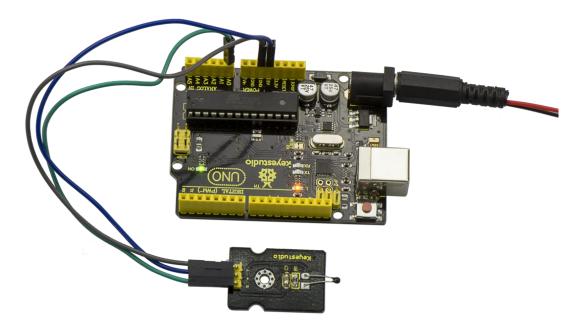

Done wiring and powered up as the above figure, upload well the code to the board, then open the serial monitor of Arduino IDE, you will see the current temperature value.

# keyestudio

| © COM8       |                              |
|--------------|------------------------------|
|              | Send                         |
| 30.44        |                              |
| 30.44        |                              |
| 30. 44       |                              |
| 30. 34       |                              |
| 30. 44       |                              |
| 30. 44       |                              |
| 30. 44       |                              |
| 30. 44       |                              |
| 30. 44       |                              |
| 30. 44       |                              |
| 30. 44       |                              |
| 30. 44       |                              |
| 30. 44       |                              |
| 30. 44       |                              |
| 30. 44       |                              |
| 30. 44       |                              |
| 30. 44       |                              |
| 30. 44       |                              |
| 30. 44       |                              |
| 30. 44       |                              |
| 30. 44       |                              |
|              |                              |
|              |                              |
|              |                              |
|              |                              |
|              |                              |
|              |                              |
|              |                              |
|              |                              |
|              |                              |
| ☑ Autoscroll | No line ending ▼ 9600 baud ▼ |